# AutoCAD Crack Product Key [32|64bit] [Latest]

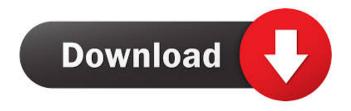

# AutoCAD Download [Mac/Win]

Unlike most CAD programs, which generally conform to a certain number of predefined features, AutoCAD incorporates a variety of tools and functionality within an intuitive and responsive user interface. These tools include line, arc, text, and polygon drawing, as well as snapping, text editing, and 3D modeling and rendering. AutoCAD's graphical interface is based on a patented technology called DXF (Directed Expected Features). This means that AutoCAD's user interface responds to the X, Y, Z, and point, polyline, or polygon coordinates of the drawing's features. This is in contrast to most CAD programs that respond to the drag-and-drop method of placing a feature. As a result, the user interface of AutoCAD is able to support any operating system with a graphics card. AutoCAD is primarily used for designing both 2D and 3D objects. However, AutoCAD is also capable of creating 2D layouts that can be applied to 3D objects. Because AutoCAD is very complex, it requires some basic computer skills and knowledge of CAD. Once the user has learned the basic program features, AutoCAD is relatively easy to use. AutoCAD 2019 is a major update over previous versions of AutoCAD. New features include an updated ribbon bar, new drawing and annotation options, and a 3D workspace. AutoCAD Overview AutoCAD is a commercial software application for Windows, macOS, and Linux. The interface features a graphically intuitive user interface that responds to a computer's graphics card. The user can interact with the interface through the mouse and keyboard. The AutoCAD program is primarily used to design all types of objects from 2D plans to 3D parts and assemblies. While many industry sectors use CAD programs, AutoCAD has been adopted by the construction industry and civil engineering. AutoCAD may be used for both design and construction, with the latter being accomplished through the use of the different 3D tools available in AutoCAD, such as building a building or a bridge. AutoCAD is available for both a PC and Mac. With the AutoCAD App for iOS, Android, and the web, AutoCAD can be used on tablets and smartphones. History A standard definition drawing process developed by E. Vincent Harris at the Texas Instrument Center for the Study of Microwave Systems (CSMS) at the University of Texas at Austin, Texas Instruments (

#### AutoCAD Crack Free Download

End-user customization The AutoCAD Product Key environment allows users to create their own macros, functions, operators, acad templates and libraries using the classic interface. After it is saved into the local database, it can be accessed through the Text Editor. There are a large number of acad templates in the standard template library, including: AcD3dHoldsite, a utility class to handle 3D holding/chaining of points and surfaces, (created by a member of the Autodesk community), AcDCycleTimes, a utility class to calculate the average cycle time per section of a drawing. (created by a member of the Autodesk community), AcDDrillAngle, a utility class to calculate the drill angle for a hole, AcDFracGrid, a utility class to calculate a frac grid from a decimal grid. AcDIM, a utility class to calculate an integer dimension and its height and width. AcDBox AcDBoxes, a utility class to calculate a box (single or a group) AcDMiter, a utility class to calculate a perimeter for a box AcDBat, a utility class to calculate a bounding box AcDRotation, a utility class to calculate a rotation for a point AcDZRotation, a utility class to calculate a z-rotation for a point AcDBoxn, a utility class to calculate a bounding box for a point AcDZRotationn, a utility class to calculate a z-rotation for a point AcDScaleAngle, a utility class to calculate an angle for a scale AcDScaleAddAngle, a utility class to calculate a scale addition angle AcDScaleSubAngle, a utility class to calculate a scale subtraction angle AcDScaleAngleFromTop, a utility class to calculate the angle for a scale from the top AcDScaleAngleFromBottom, a utility class to calculate the angle for a scale from the bottom AcDScaleDirection, a utility class to calculate the direction of a scale AcDScaleSub, a utility class to calculate the scale for a given factor AcDScaleAdd, a utility class to calculate the scale for a given factor AcDScale2, a utility class to calculate a scale for two given factors AcDScaleAdd2, a utility class to calculate a scale for two given factors AcDScaleSub2 5b5f913d15

1/3

## AutoCAD Crack+

Open Autocad and click on: [file:///Cl/Users/.../Documents/autocad.exe] Press on the following buttons: [print] And select the.sfc file created before. It will start the application and automatically ask you if you want to activate it. Q: How to save the twitter tweet in database? I have a form and when the user fills the form and hits submit, he gets a confirmation page saying that he has successfully tweeted. I want to store the tweet and user\_id on a database. Can anyone help me? A: You can make use of twitter search API. This API returns data about any tweet. You can make a api call and check the response for whether it is successful or not. You can check more about twitter api at this link. Do take a look at how they have implemented their twitter search api. A: I'm not sure I understand your question correctly. You don't save anything to the database. When you submit the form, what you are doing is posting a tweet on twitter. So you should send a POST request to twitter api. Twitter API says: The search method on the REST API returns a list of Tweets matching the query you supply. As of version 1.1 the search method returns up to 50 Tweets per search. The request should look like this: In response you will get json objects like this: { "tweet\_entities": [{ "type": "hashtag", "id\_str": "1116280011", "text": "test" }], "created\_at": "Sat Nov 30 22:53:42 +0000 2010", "id": "846608885486047488", "in\_reply\_to\_screen\_name": "testtesttest",

### What's New In AutoCAD?

Add and manage multilevel annotations. Easily add, remove, and change the level of annotation. Keep the important design elements visible, while hiding all the rest. Create a table with a context-sensitive help window. Change the way tables help you with content and navigation, and apply a variety of formatting options. Use the Quick Span command to simultaneously and easily draw parts of an object as well as a path between them. Use the traditional AutoCAD Ruler tool to quickly and easily create precise measurement units. Simplify the user interface with a cleaner, brighter, and flatter design. New user interface elements let you get to the action more quickly. Design with confidence. New features speed up the drawing process and improve the quality of your drawings. General improvements and fixes: Reduce the risk of writing invalid font references. When you import a font in a drawing, the font is automatically validated. Any font that does not meet Autodesk's internal font metrics is flagged as invalid and marked in red, so you can quickly find and fix any issues. The user experience is better when navigating through your project folders. Now, the navigation menu is always visible on the left side of the desktop. You no longer need to manually move to the folder you want to open. Save files in the right format. Open files without the dwg extension, for example.pdf or.csv, will open in AutoCAD. See more detail when you zoom in on a drawing. Catch problems sooner. New, behavior-based analysis engine is able to catch warnings and errors earlier, before you have to go back and fix your drawing. Find your way around more easily. No more getting lost in the menus; find your way around the new user interface with search. Create a paper overlay to design on and see your drawing in context. Easily place objects over your drawing and get feedback without having to go back to your drawing. Get information without opening a dialog box. Often you just want to see information from a dialog box, without actually having to open it. Now, you can toggle the screen to see the information you need without having to choose the option from the menu. Save more information when you save your project. Open a project, select Save As, and find the Save All Information option

2/3

# **System Requirements For AutoCAD:**

Minimum: OS: Windows XP SP3 or Windows 7 SP1 Processor: Intel Core 2 Duo Memory: 2 GB RAM Graphics: Nvidia GeForce GT240 / ATI Radeon HD 4870 / Intel HD Graphics Family 4000 Recommended: OS: Windows 8.1 Processor: Intel Core i5 Memory: 4 GB RAM Graphics: Nvidia GeForce GTX 460 / ATI Radeon HD 5850 / Intel HD Graphics 4000 File size: 4,9 GB Recommended for: PC Gamers

https://theferosempire.com/?p=5943

http://www.jbdsnet.com/autocad-crack-keygen-for-lifetime-for-windows-latest/

http://classiswisconsin.org/wp-content/uploads/2022/06/AutoCAD-4.pdf

https://thecraftcurators.com/wp-content/uploads/2022/06/AutoCAD-4.pdf

https://streetbazaaronline.com/2022/06/07/autocad-20-0-crack-download-win-mac-latest/

https://indiatownship.com/autocad/

https://www.2el3byazici.com/autocad-crack-3264bit/

http://theprofficers.com/?p=10682

https://lll.dlxyjf.com/upload/files/2022/06/pX6W5uBriS1JgQ2KJ4bv 07 5699092e92e13b89de257b36b0ea9dde file.pdf

https://rathskellers.com/wp-content/uploads/2022/06/bertarch.pdf

https://versrefumorgehapvi.wixsite.com/quesnowywhwe/post/autocad-20-0-crack-keygen-full-version-free-download-for-windows

http://mulfiya.com/autocad-2019-23-0-crack-free-license-key-3264bit-latest/

http://www.studiofratini.com/autocad-activation-code/

http://yotop.ru/2022/06/07/autocad-crack-free-registration-code-download-updated-2022/

https://ipayif.com/upload/files/2022/06/28zeCtmV6mfIcn2G3Hqe\_07\_5699092e92e13b89de257b36b0ea9dde\_file.pdf

https://granadaproperti.com/wp-content/uploads/2022/06/tammarmi.pdf

https://www.24onlinegames.com/wp-content/uploads/2022/06/kellrawl.pdf

https://rwix.ru/autocad-crack-keygen-download-pcwindows.html

https://omaamart.com/wp-content/uploads/2022/06/zenocher.pdf

https://tchadmarket.com/maison/papeterie/livres-et-cahiers/autocad-23-0-crack-with-license-code/

3/3